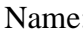

# ✒✑ FAKULTÄT FÜR INFORMATIK TECHNISCHE UNIVERSITÄT MÜNCHEN

#### **Lehrstuhl für Sprachen und Beschreibungsstrukturen** WS 2007/2008 **Praktikum Grundlagen der Programmierung** 16. Februar 2008 Prof. Dr. Helmut Seidl

# **Klausur zu Einführung in die Informatik I**

**Hinweis:** In dieser Klausur können Sie insgesamt 70 Punkte erreichen. Zum Bestehen der gesamten Prüfung (Zwischen- und Endklausur) benötigen Sie mindestens 40 von insgesamt 100 Punkten.

#### **Aufgabe 1 Applet (10+4=14 Punkte)**

Schreiben Sie ein Applet, das 100 Knöpfe anzeigt. Im Ausgangszustand sollen alle Knöpfe die Beschriftung 'O' haben. Die Beschriftung eines Knopfes können Sie mit der Methode setLabel(String beschriftung) der Klasse Button festlegen.

- a) Bei einem Mausklick auf einen Knopf soll dieser die Beschriftung 'X' erhalten.
- b) Wird ein Knopf angeklickt, wenn bereits 5 andere Knöpfe mit einem 'X' beschriftet sind, sollen alle Knöpfe wieder mit 'O' beschriftet werden.

**Anmerkung:** Eine HTML-Seite, die das Applet aufruft, ist **NICHT** nötig.

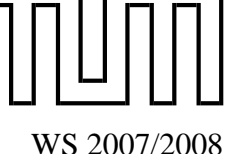

### **Aufgabe 2 Vererbung**

### $(4 + 5 + 6 = 15$  Punkte)

Wichtig: Lösen Sie diese Aufgabe direkt auf diesem Blatt!

Gegeben seien die im Anhang angegebenen Interface- und Klassen-Definitionen.

a) Erstellen Sie das UML-Klassendiagramm gemäss den Konventionen aus der Vorlesung.

b) Welche der folgenden Codefragmente sind erlaubt und welche nicht?

#### Erlaubt! Nicht erlaubt!

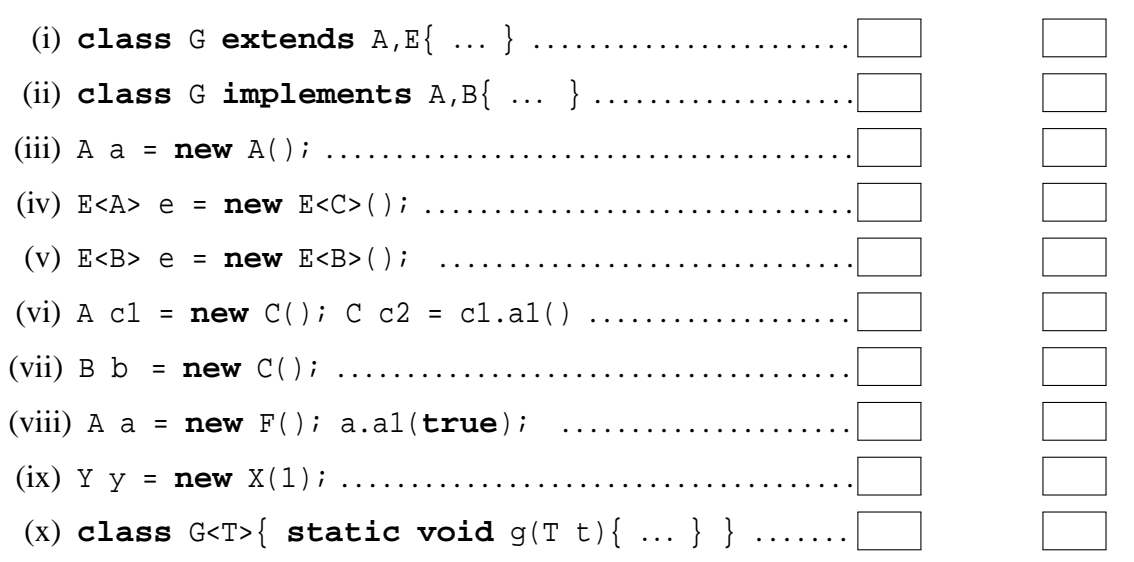

c) Welche Ausgaben produzieren die folgenden Anweisungen? Hinweis: In manchen Fällen kommt es zu einer Exception. (i)  $X \times = new X(1)$ (ii) A c = **new**  $C()$ ; c = c.al(); (iii)  $F f = new D()$ ; try {  $f.a1(ttrue)$ ; } catch  $(Y y) \{ System.out.println("Y") : \}$ catch  $(X x) \{ System.out.println("X") \}$ (iv) F f = new F(); try { f.al(true); } catch (X x) { f.a2().al(); } (v) B c =  $new C()$ ; E<D> e =  $new E < D> (new D())$ ; e.el(c); (vi) A c = **new**  $C()$ ; c.a3(); 

#### **Aufgabe 3 Modellierung (3+6+2+2=13 Punkte)**

In dieser Aufgabe soll ein Klassenmodell für Mietwohnungen implementiert werden, das es erlaubt den Mietpreis einer Mietwohnung zu bestimmen. Eine Mietwohnung besteht aus mehreren Räumen, die eine Länge und Breite in Metern haben. Die Grundmiete beträgt 10 EUR pro *m* 2 . Wir unterscheiden zwei Arten von Räumen:

- **Wohnräume:** können möbliert sein. Die Möblierung hat einen Wert. Der Mietpreis erhöht sich durch eine Möblierung um 1 % des Möblierungswerts.
- **Funktionsräume:** können einen Wasseranschluss haben. Ist dies der Fall, verdoppelt sich die Grundmiete für den Raum.
- a) Definieren Sie die Klasse Raum. Die Werte für Länge und Breite des Raumes sollen im Konstruktor gesetzt werden können. Der Zugriff auf die Attribute soll zusätzlich über entsprechende get- und set-Methoden ermöglicht werden. Weiterhin soll die Klasse eine Methode **public int** berechneMietpreis() anbieten, die die Grundmiete des Raumes berechnet.
- b) Erweitern Sie Ihr Klassenmodell entsprechend der Beschreibung aus der Aufgabenstellung um die beiden Klassen Wohnraum und Funktionsraum. Nutzen Sie in Ihrer Implementierung möglichst geschickt die Konzepte von Objektorientierung, Vererbung und Polymorphie aus.
- c) Definieren Sie die Klasse Mietwohnung. Die Klasse soll eine Methode **public void** fuegeRaumHinzu(Raum r) anbieten, die einen Raum r zur Mietwohnung hinzufügt. Unmittelbar nach der Erzeugung eines Mietwohnung-Objekts soll die Mietwohnung leer sein. **Hinweis:** Verwenden Sie in Ihrer Implementierung die unten angegebene generische Klasse List.
- d) Erweitern Sie die Klasse Mietwohnung um eine Methode **public int** berechneMietpreis(). Als Ergebnis soll die Methode die Summe der Mietpreise der einzelnen Räume der Mietwohnung zurückliefern.

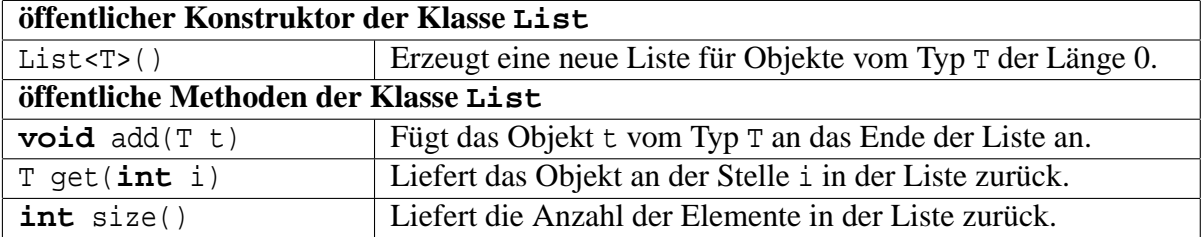

#### **Aufgabe 4 IO und Exceptions (7+3+4=14 Punkte)**

In dieser Aufgabe soll die Klasse HtmlWriter implementiert werden, die den Inhalt eines Telefonbuches in HTML-Dateien schreibt. Das Telefonbuch ist als ein PersonReader gegeben (ein Stream). Dabei werden Personen repräsentiert durch Objekte der Klasse Person:

```
public class Person {
    public String name ;
    public String tel ;
}
```
Die Klasse PersonReader stellt lediglich die Methode

Person readPerson() **throws** EndOfFileException

zur Verfügung, die die nächste Person im Telefonbuch (ein Stream) zurückliefert. Existiert keine weitere Person, so wird eine EndOfFileException geworfen.

a) Definieren Sie die Klasse HtmlWriter, die Personen aus einem PersonReader ausliest und in einer HTML-Datei abspeichert. Dazu soll der PersonReader einem HtmlWriter-Objekt über den Konstruktor übergeben werden. Weiterhin soll die Klasse HtmlWriter eine Methode

```
void output(String file)
```
zur Verfügung stellen, die bis zu 100 Personen aus dem PersonReader im HTML-Format in eine Datei mit dem Namen file schreibt. Ein Beispiel der zu generierenden HTML-Datei sehen Sie in der nachfolgenden Abbildung. Falls der PersonReader bei Aufruf der Methode output() keine Person enthält, so soll keine Ausgabe-Datei erzeugt werden. Stattdessen soll eine KeineAusgabeException geworfen werden (siehe Teil b) ).

- b) Implementieren Sie eine KeineAusgabeException. Diese Exception soll als Attribute den PersonReader und den Namen der nicht geschriebenen Datei enthalten und Methoden bereitstellen, um diese Attribute auszulesen. Gesetzt werden sollen die Attribute über einen geeigneten Konstruktor.
- c) Schreiben Sie eine **statische** Methode

```
void outputAll(PersonReader r, String file) ,
```
die sämtliche Personen aus dem PersonReader in eine Folge von nicht-leeren HTML-Dateien (Benennung: file0.html, file1.html, file2.html, . . . ) schreibt. Verwenden Sie dazu die Methode output() aus Teil a).

```
<html>
<body>
<table>
<tr><td> Name </td><td> Telefonnummer </td></tr>
<tr><td> Hans Maier </td><td> 89237865 </td></tr>
<tr><td> Alfred Huber </td><td> 171452119 </td></tr>
<tr><td> Josef Schmidt </td><td> 463756 </td></tr>
</table>
</body>
</html>
```
In dieser Aufgabe soll die Situation in einem Geschäft mit mehreren Kassen aber **genau einer Warteschlange** simuliert werden. Es gibt **beliebig viele** Kassierer und Kunden, die als Java-Threads modelliert werden. Die entsprechenden Klassen Kunde und Kassierer sind wie folgt vorgegeben:

```
class Kunde extends Thread {
    Geschaeft g;
    String name ;
    public Kunde (Geschaeft g, String name) {
        this.g = g;
        this. name = name ;
    }
    public void run () {
        g. anstellen (this);
    }
}
                                                 class Kassierer extends Thread {
                                                     Geschaeft q;
                                                     String name ;
                                                     public Kassierer (Geschaeft g, String name) {
                                                         this.g = g;
                                                         this. name = name ;
                                                     }
                                                     public void run () {
                                                         while (true)
                                                              g. kassieren ();
                                                     }
                                                 }
```
**Ihre Aufgabe** ist es die nachfolgend beschriebene Klasse Geschaeft zu implementieren.

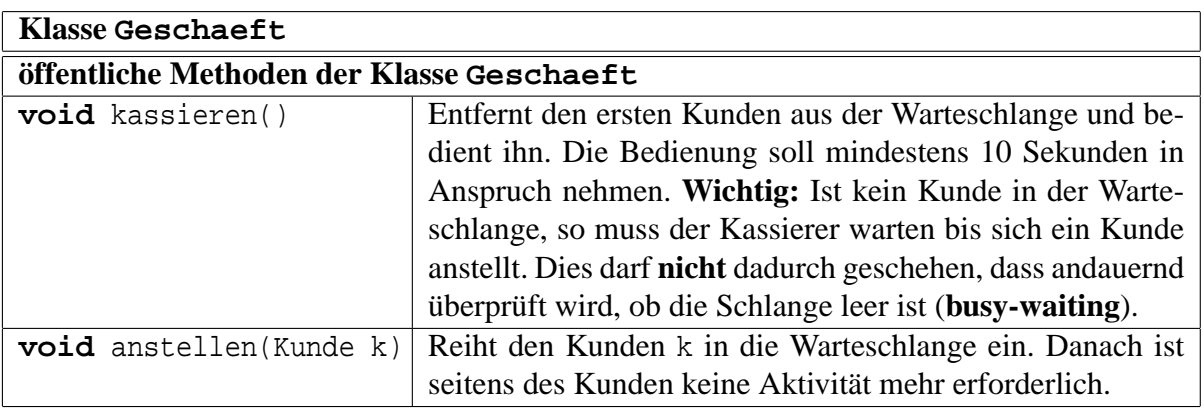

**Wichtig:** Verwenden Sie bei Ihrer Implementierung die angegebene Klasse Queue. Sie müssen allerdings darauf achten, dass **nicht** mehrere Threads **gleichzeitig** auf ein Queue-Objekt zugreifen.

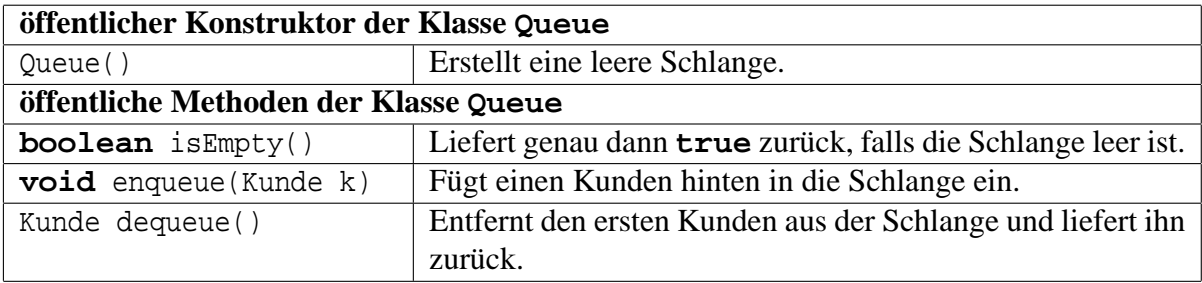

# **Anhang zur Aufgabe 2 (Vererbung)**

```
abstract class A{
    public abstract A a1 ();
    public A a2 (){
        System.out.println("a2(), in_A");
        return a1 ();
    }
    public void a3 (){
        System.out.println("a3()_in_A");
        s();
    }
    public void s(){
        System.out.println("s()_in_A");
    }
}
interface B{
   public void bl(B b);
}
class C extends A implements B{
    public C a1 (){
       System.out.println("al() _ in _C");
        return new C ();
    }
    public void b1 (B b ){
        System.out.println("bl(B) _ in_C");
        a2 ();
    }
    public void s (){
       System.out.println("s()_in_C");
    }
}
class F extends A {
    public F (){
       System.out.println ("F_wurde_erzeugt");
    }
    public F a1 (){
       System.out.println("al() _ in _F");
        return null;
    }
    public void a1 (boolean b) throws X{
        throw new X (4);
    }
}
class D extends F implements B{
   public void a1 (boolean b) throws Y{
       throw new Y (4);
   }
    public void b1 (B b ){
        System.out.println("bl(B), in_D");
    }
}
class E <T extends B >{
   public E(T t ){
        System.out.println ("E_wurde_erzeugt_");
    }
    public void e1 (B b ){
        b.b1(b); System.out.println("e1(B)_in_E");
    }
    public void e1 (C c ){
        c.b1(c); System.out.println("e1(C)_in_E");
    }
}
class X extends Exception {
   public X(int x ){
        super("Exception _X _{a}n _s_telle _ "+x);}
}
class Y extends X{
   public Y(int y ){
        super(y );
        System.out.println("Exception_Y");
    }
}
```
# **UML Referenz**

```
public class A <T extends B >{
   private int i;
    double d;
   protected T t;
   public B b;
    private String s;
    public boolean[] ba ;
    public A(int i, char c) {
       ...
    }
    public void m1 (B b) {
       ...
    }
    public A m2 () {
       ...
    }
    public static String sm () {
      ...
    }
}
public abstract class B {
   public String sb;
   public abstract void mb1 ();
   protected B mb2 (A a) {
       ...
   }
}
public interface I {
   public void i();
}
public class C extends B implements I {
   public void mb1 () {
       ...
   }
   public void i() {
     ...
   }
}
```
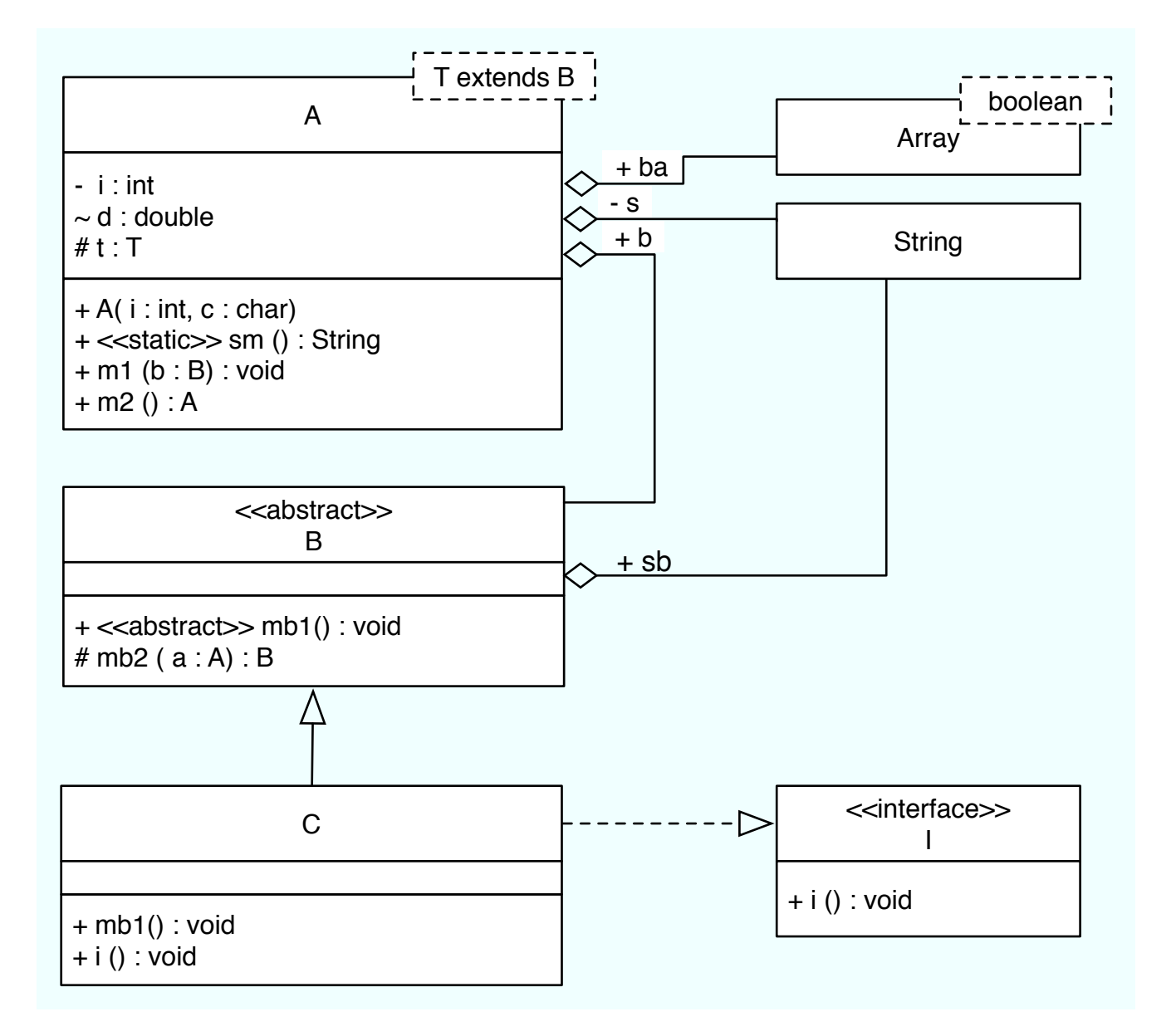